# Package 'cmhc'

June 15, 2022

Type Package

Title Access, Retrieve, and Work with CMHC Data

Version 0.2.0

Author Jens von Bergmann

Maintainer Jens von Bergmann <jens@mountainmath.ca>

#### Description

Wrapper around the Canadian Mortgage and Housing Corporation (CMHC) web interface. It enables programmatic and reproducible access to a wide variety of housing data from CMHC.

License MIT + file LICENSE

Encoding UTF-8

LazyData true

ByteCompile yes

NeedsCompilation no

**Depends**  $R$  ( $>= 4.1$ )

**Imports** dplyr  $(>= 1.0)$ , digest  $(>= 0.1)$ , httr, readr, stringr, tibble, rlang, aws.s3

Suggests knitr, scales, cancensus, ggplot2, tidyr, rmarkdown, sf

VignetteBuilder knitr

URL <https://github.com/mountainMath/cmhc>,

<https://mountainmath.github.io/cmhc/>,

<https://www03.cmhc-schl.gc.ca/hmip-pimh/en>

BugReports <https://github.com/mountainMath/cmhc/issues>

RoxygenNote 7.2.0

Repository CRAN

Date/Publication 2022-06-15 08:00:02 UTC

## <span id="page-1-0"></span>R topics documented:

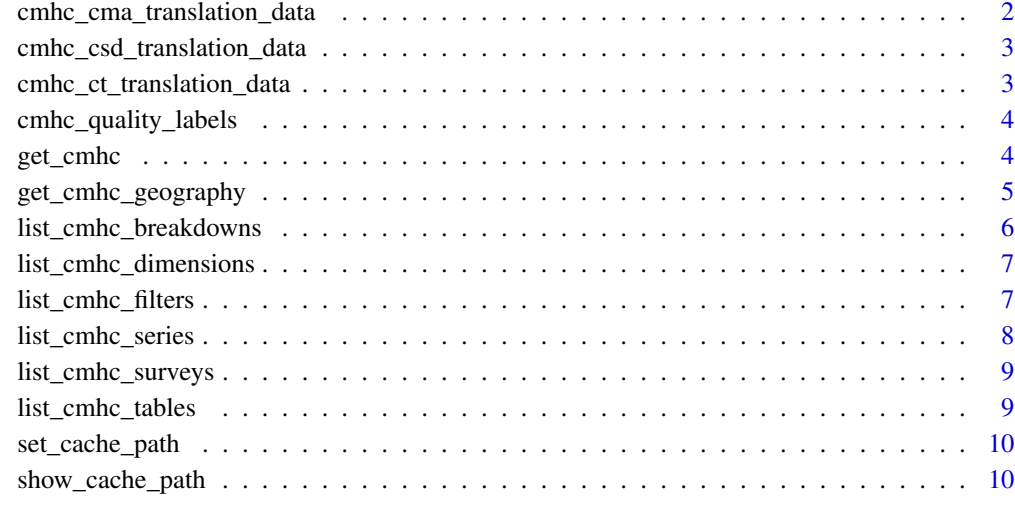

#### **Index** [12](#page-11-0)

cmhc\_cma\_translation\_data

*A dataset with geographic identifiers for CMHC and Census at the CMA level*

#### Description

A dataset with geographic identifiers for CMHC and Census at the CMA level

#### Format

A tibble with Census and CMHC geographic identifiers

#### Author(s)

derived from CMHC geographic data

#### Source

Custom data extract from CMHC

```
cmhc_csd_translation_data
```
*A dataset with geographic identifiers for CMHC and Census at the CSD level*

#### Description

A dataset with geographic identifiers for CMHC and Census at the CSD level

#### Format

A tibble with Census and CMHC geographic identifiers

#### Author(s)

derived from CMHC geographic data

#### Source

Custom data extract from CMHC

```
cmhc_ct_translation_data
```
*A dataset with geographic identifiers for CMHC and Census at the CT level*

#### Description

A dataset with geographic identifiers for CMHC and Census at the CT level

#### Format

A tibble with Census and CMHC geographic identifiers

#### Author(s)

derived from CMHC geographic data

#### Source

Custom data extract from CMHC

<span id="page-3-0"></span>cmhc\_quality\_labels *A list of CMHC quality indicators*

#### Description

Data obtained via this package will automatically translate internal CMHC quality labels using this translation vector, this named vector is useful when working with CMHC data obtained from other sources like sporadic excel sheets or data scraped from PDF reports.

#### Usage

cmhc\_quality\_labels

#### Format

A named vector to translate internal CMHC quality indicators to plain text.

get\_cmhc *Access CMHC data via the HMIP.*

#### Description

The data access needs to specify the survey, series, dimension (if any), and breakdown to specify the CMHC table to pull the data from. The 'list\_cmhc\_tables()' function can be used to list all the tables available via this package. Snapshot data needs to specify the year, or if it is monthly data the month. Time series data, i.e. when 'breakdown="Historical Time Series' is specified, does not need year or month parameters, but may have the frequency parameter set. Filters provide additional ways to filter the tables by sub-categories.

#### Usage

```
get_cmhc(
  survey,
  series,
  dimension,
  breakdown,
  geo_uid,
  year = NULL,
  month = NULL,frequency = NULL,
  filters = list())
```
#### <span id="page-4-0"></span>**Arguments**

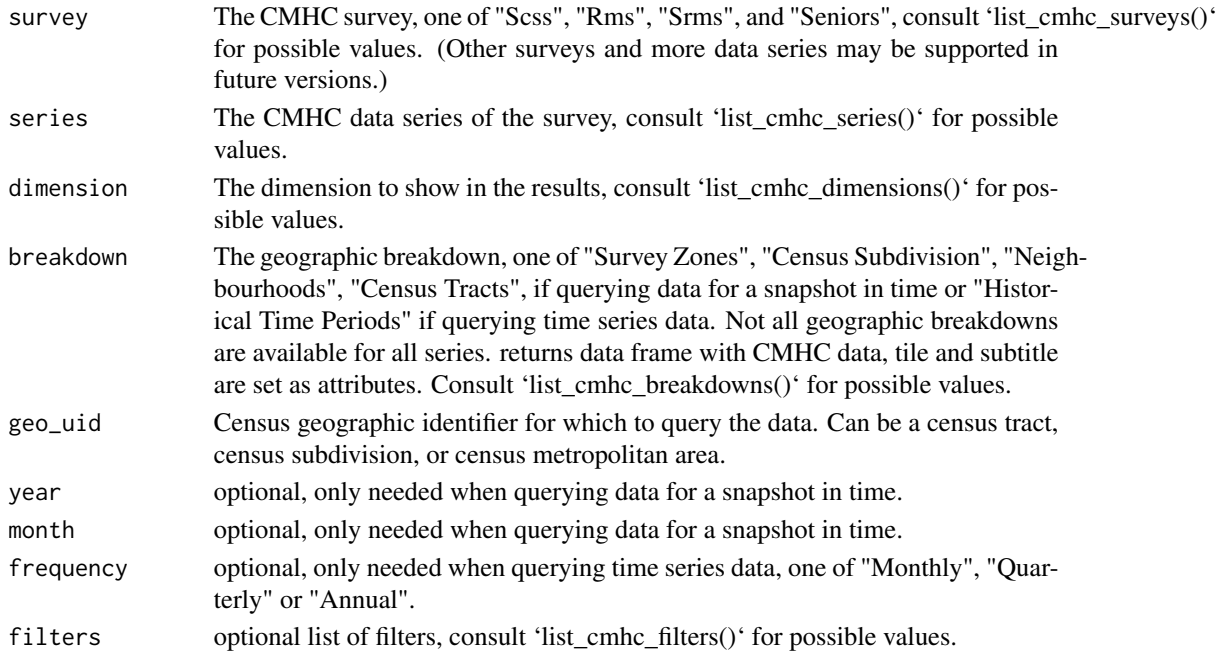

#### Value

A tibble with the data in long form.

#### Examples

```
## Not run:
data <- get_cmhc("Rms","Vacancy Rate","Bedroom Type","Historical Time Periods","5915022")
## End(Not run)
```
get\_cmhc\_geography *Get CMHC geographies for CMHC Survey Zones and Neighbourhoods*

#### Description

The data can be queried for Census Tracts, Survey Zones, Neighbourhoods, Census Subdivisions and Metropolitan Areas, but it's most useful for Survey Zones, Neighbourhoods which are particular to CMHC and not available from other sources. The geographic data corresponds to an extract from 2017, and won't necessarily match regions from other years. The Survey Zones and Neighbourhoods have been quite stable, but census geographies change over time and can be matched with geographic data obtained by using the 'cancensus' package.

The geographic data is quite large and a local cache directory needs to be provided. By default the "CMHC\_CACHE\_PATH" environment variable is used to determine the cache directory, it can be set via the 'set\_cache\_path' function. The geographic data will take up about 55Mb of disk space.

#### <span id="page-5-0"></span>Usage

```
get_cmhc_geography(
 level = c("CT", "ZONE", "NBHD", "CSD", "MET"),
 base_directory = Sys.getenv("CMHC_CACHE_PATH")
)
```
#### Arguments

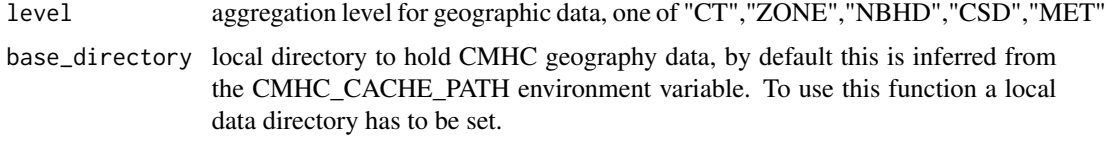

#### Value

A spatial data frame with the geographies for the specified geographic level.

#### Examples

```
## Not run:
get_cmhc_geography("ZONE")
```
## End(Not run)

list\_cmhc\_breakdowns *List available CMHC breakdowns*

#### Description

List available CMHC breakdowns

#### Usage

```
list_cmhc_breakdowns(survey = NULL, series = NULL, dimension = NULL)
```
#### Arguments

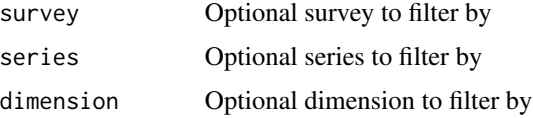

#### Value

A data frame with survey names, series names, dimension names and available series breakdowns.

#### <span id="page-6-0"></span>Examples

list\_cmhc\_breakdowns("Rms","Vacancy Rate","Bedroom Type")

list\_cmhc\_dimensions *List available CMHC dimensions*

#### Description

List available CMHC dimensions

#### Usage

list\_cmhc\_dimensions(survey = NULL, series = NULL)

#### Arguments

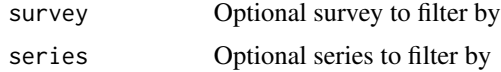

#### Value

A data frame with survey names, series names, and available dimension names.

#### Examples

list\_cmhc\_dimensions("Rms","Vacancy Rate")

list\_cmhc\_filters *List available CMHC filters*

#### Description

List available CMHC filters

#### Usage

```
list_cmhc_filters(
  survey = NULL,
  series = NULL,
  dimension = NULL,
  breakdown = NULL
\mathcal{E}
```
#### <span id="page-7-0"></span>Arguments

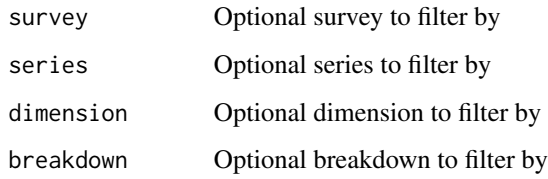

#### Value

A data frame with available filters

#### Examples

list\_cmhc\_filters("Rms","Vacancy Rate","Bedroom Type","Historical Time Periods")

list\_cmhc\_series *List available CMHC series*

#### Description

List available CMHC series

#### Usage

list\_cmhc\_series(survey = NULL)

#### Arguments

survey Optional survey to filter by

#### Value

A data frame with survey names, and available series names.

#### Examples

```
list_cmhc_series("Rms")
```
<span id="page-8-0"></span>list\_cmhc\_surveys *List available CMHC surveys*

#### Description

List available CMHC surveys

#### Usage

list\_cmhc\_surveys()

#### Value

A data frame with available survey names.

#### Examples

list\_cmhc\_surveys()

list\_cmhc\_tables *List available CMHC tables*

#### Description

List available CMHC tables

#### Usage

list\_cmhc\_tables(short = TRUE)

#### Arguments

short Logical, determines how much detail is returned. Default is 'TRUE'.

#### Value

A tibble listing all available CMHC data tables

#### Examples

list\_cmhc\_tables()

#### Description

The cmhc package provides access to custom cmhc geographies, these are large files and should be stored in a permanent location. This function sets the CMHC\_CACHE\_PATH environment variable and optionally installs it in the .Renviron file for future use. This is only needed when using the 'get\_cmhc\_geography()' function.

#### Usage

```
set_cache_path(cache_path, overwrite = FALSE, install = FALSE)
```
#### Arguments

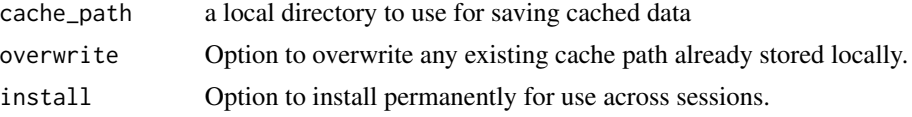

#### Value

a character string with the CMHC cache path

#### Examples

```
## Not run:
# This sets the cache path for the duration of the current session
set_cache_path("~/cmhc_cache")
# This will set the cache path permanently until overwritten again
set_cache_path("~/cmhc_cache", install = TRUE)
```
## End(Not run)

show\_cache\_path *View saved cache directory path*

#### Description

View saved cache path

#### Usage

show\_cache\_path()

show\_cache\_path 11

#### Value

a character string with the CMHC cache path

### Examples

show\_cache\_path()

# <span id="page-11-0"></span>Index

```
∗ API
    get_cmhc, 4
∗ CMHC
    get_cmhc, 4
∗ Canada
    get_cmhc, 4
∗ datasets
    cmhc_quality_labels, 4
∗ data
    cmhc_cma_translation_data, 2
    cmhc_csd_translation_data, 3
    cmhc_ct_translation_data, 3
    get_cmhc, 4
cmhc_cma_translation_data, 2
cmhc_csd_translation_data, 3
cmhc_ct_translation_data, 3
cmhc_quality_labels, 4
get_cmhc, 4
get_cmhc_geography, 5
list_cmhc_breakdowns, 6
list_cmhc_dimensions, 7
list_cmhc_filters, 7
list_cmhc_series, 8
list_cmhc_surveys, 9
list_cmhc_tables, 9
```
set\_cache\_path, [10](#page-9-0) show\_cache\_path, [10](#page-9-0)